**results** 

# **2022 conference attendee packet**

# **welcome**

Welcome to the 2022 RESULTS International Conference! This packet includes the info you need to participate in this virtual event from June 4–5. Get instructions for logging in and engaging with other attendees, read about our values, learn about our sponsors, and more. Get ready for an exciting weekend full of learning and connecting together!

**Need the conference Zoom password?** Check your inbox on Friday, June 3 for an email from RESULTS with the session password. Make sure to check your spam folder. If you can't find it and think you may be unsubscribed from our list, send a message to **[IC2022@results.org](mailto:IC2021%40results.org?subject=).**

**Need more conference details?** All info is on our website at **[results.org/conference](https://results.org/conference/about)**.

**Having problems with the conference app or logging into sessions?** Call our help line: Jackie Reidinger +1 (202) 783-4800, ext. 104, or email **[IC2022@results.org](mailto:IC2021%40results.org?subject=)**.

# **table of contents**

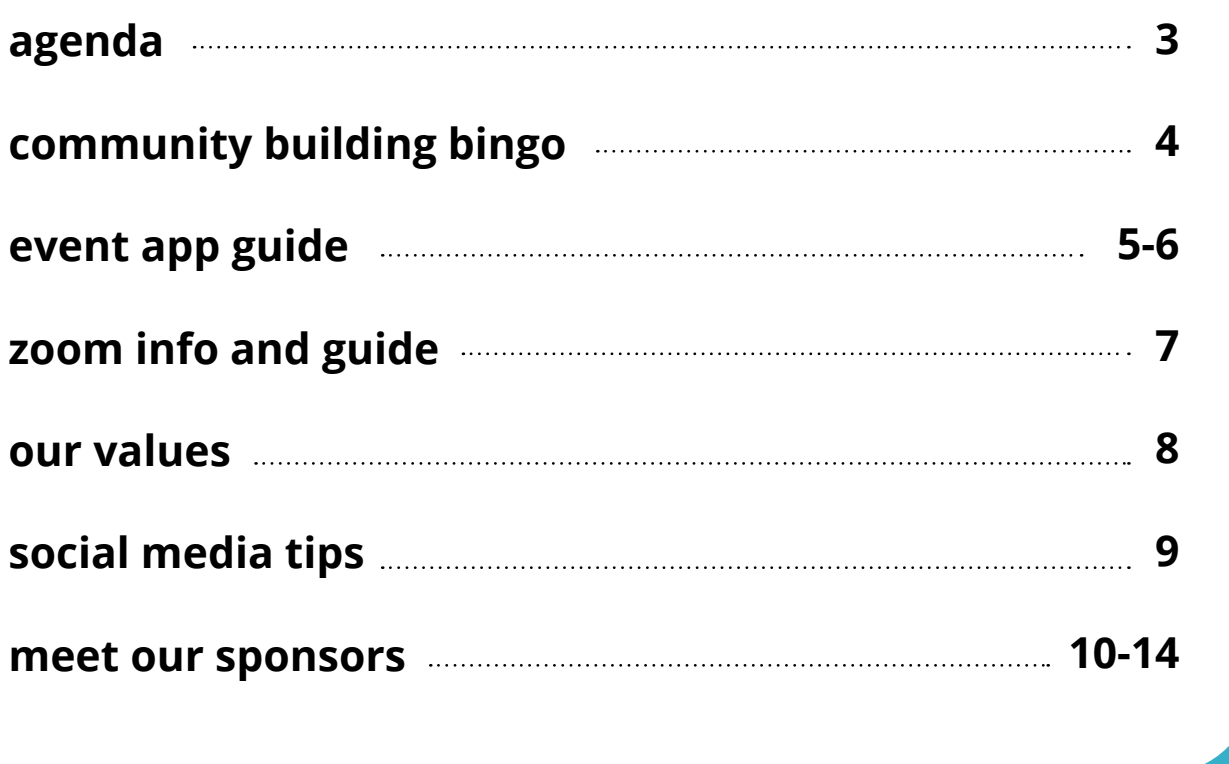

# **2022 conference agenda**

*All times Eastern Time. Updated Tuesday, May 31 – subject to change. Please check [online agenda](https://results.org/conference/agenda/) for session details, links, and latest updates. Password for sessions will arrive in your email inbox on Friday, June 3 (make sure to check your spam folder!).*

## **saturday, june 4**

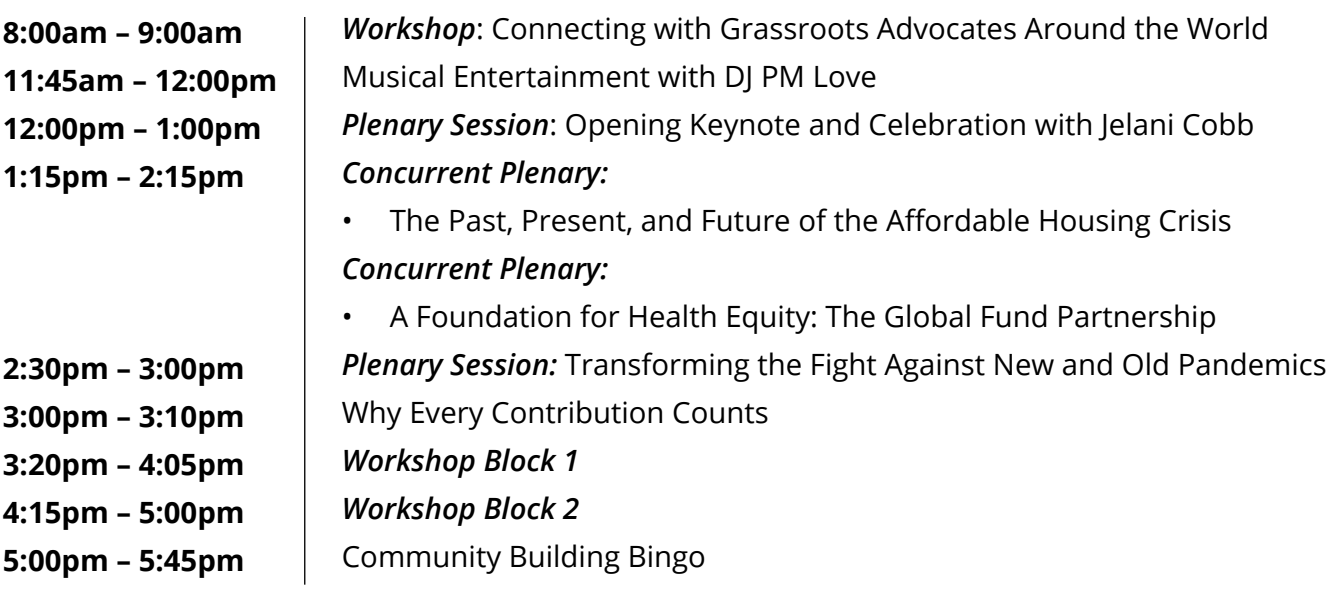

### **sunday, june 5**

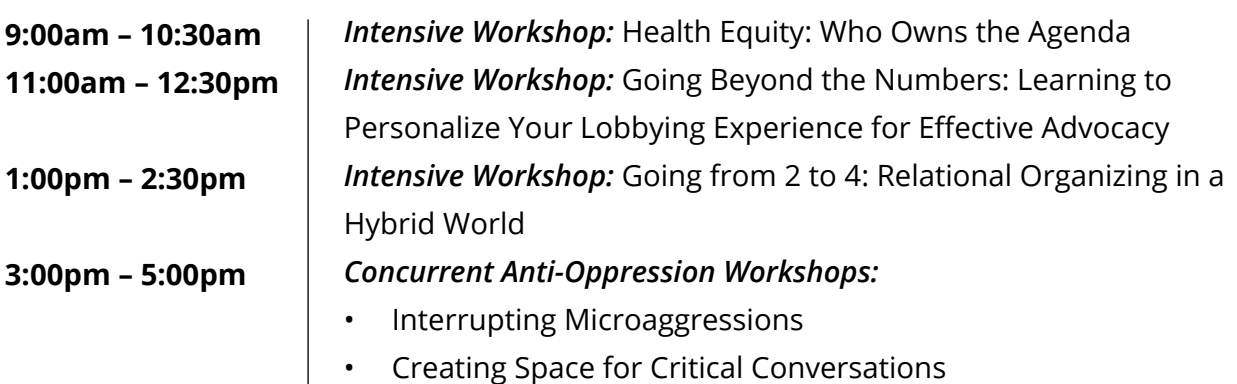

# **RESULTS Community Building Bingo**

**Print for easy access** during the Community Building session at the RESULTS Conference!

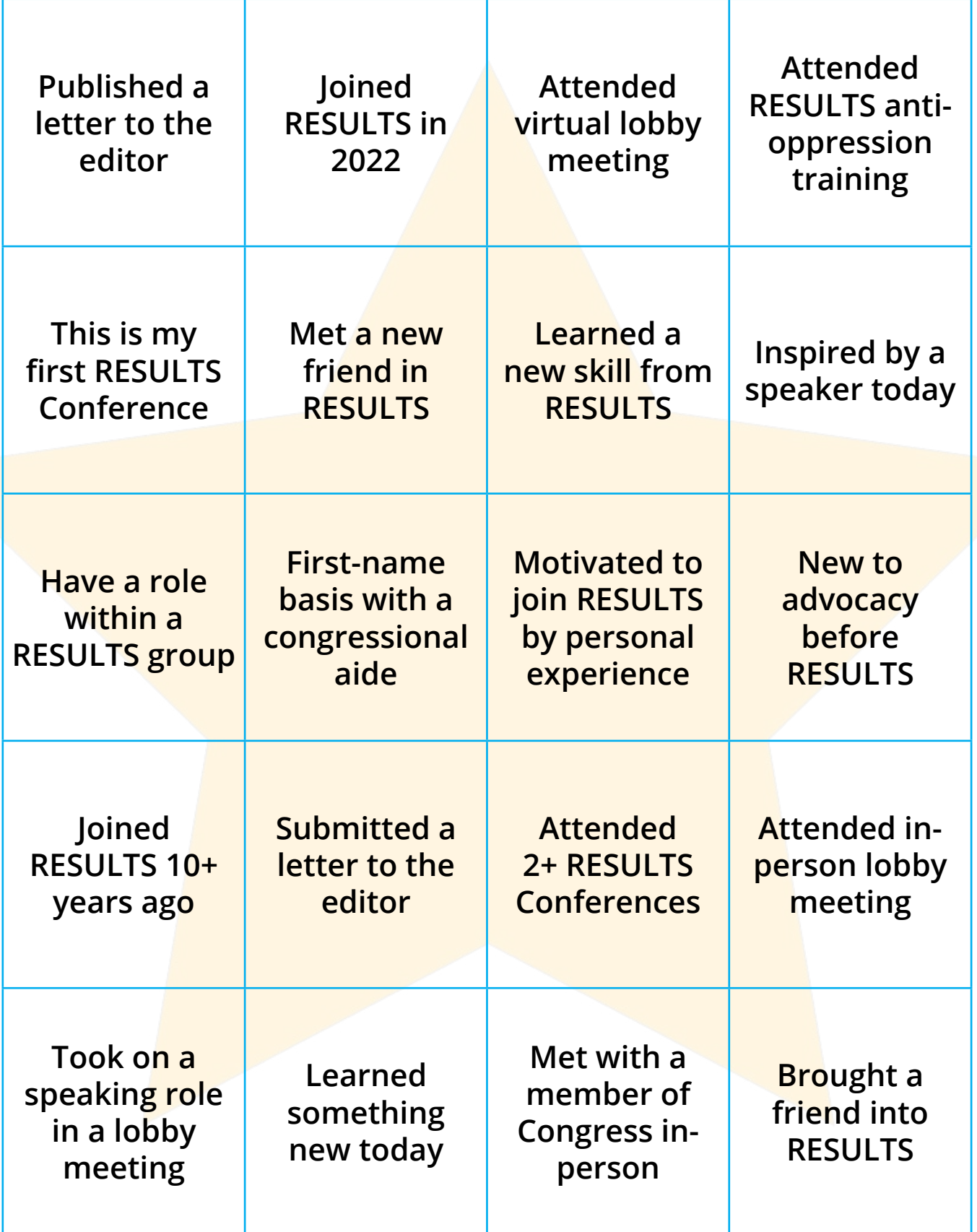

# **how to access the event app**

The Whova conference event app is for **free** for event attendees, and is accessible both online and through the mobile app. Enjoy a number of interactive features!

- Access the **event agenda** and create your own schedule
- Explore the **profiles** of event speakers and attendees
- Send **in-app messages** and exchange **contact info**
- **• Network** and find attendees with common affiliations
- Receive **update notifications** from organizers

## **Log in to the mobile app**

To download the mobile version of the app, please follow the steps below:

Open up the Apple Store or Google Play on your mobile device, and search for "Whova". Or, visit **[here](https://whova.com/download/)** in your mobile device's web browser, or scan the QR code above.

• When you have found Whova, tap to download and install the Whova app.

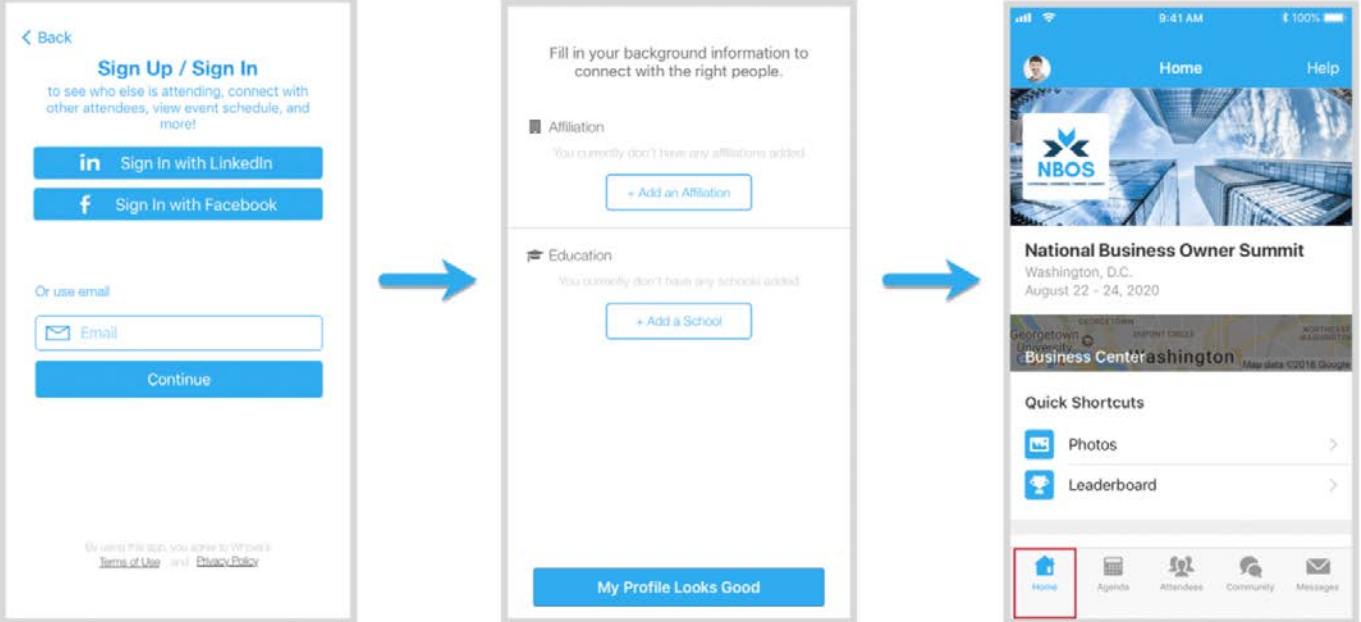

- **• Enter the email address you used for event registration.**
- Create a password and type in your name.
- Edit your profile. Other attendees will use this to network with you (so make it look nice).

The app will take you to your event page automatically if the organizers have updated the app with your registration information.

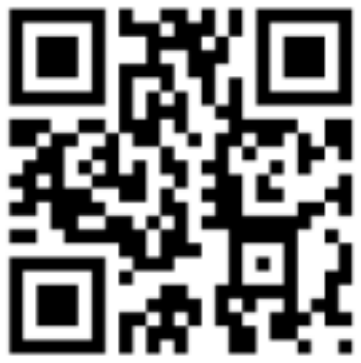

## **Log into the web app**

#### **Clic[k here to access the web app for the conference.](https://whova.com/portal/webapp/resul_202206/)**

- Click "Sign up here" if you don't have an account yet, and fill in your email and password.
- **• Please make sure to use the email you used when registering the event.** Otherwise it won't allow you to join the event.
- The app will automatically take you to the event main page.

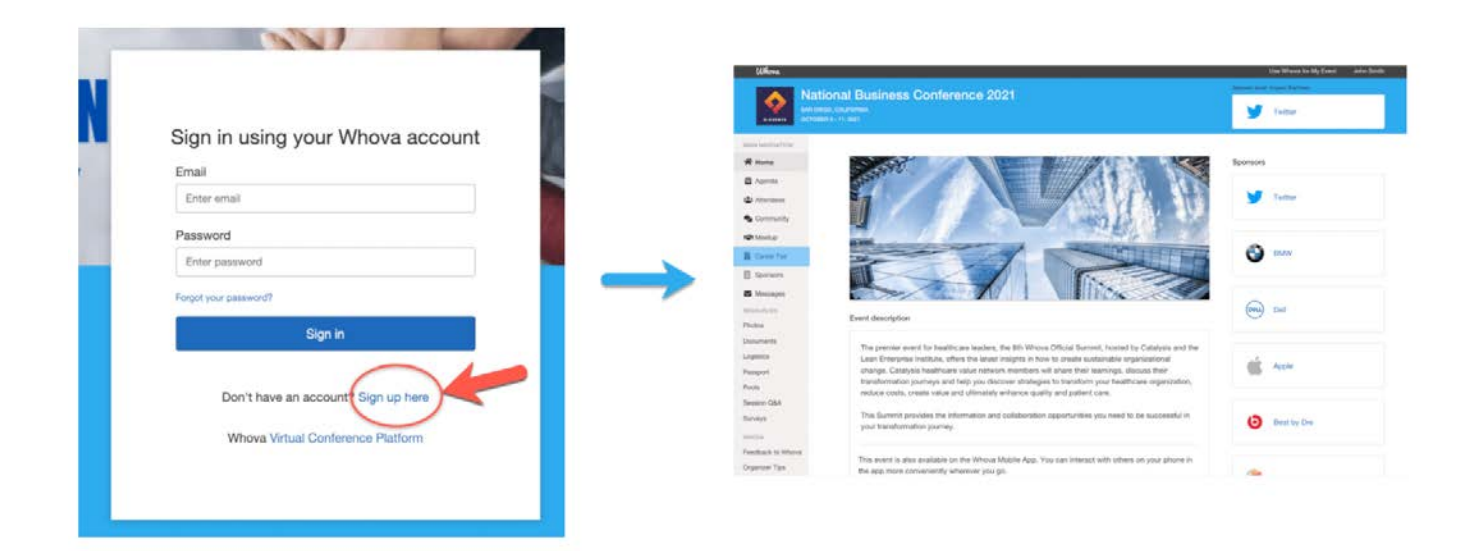

**Click here fo[r more instructions for using the Whova app.](https://whova.com/pages/whova-app-user-guide/)**

*Having problems with logging into sessions?* 

*Call our help line: Jackie Reidinger +1 (202) 783-4800, ext. 104*

*or email [IC2022@results.org](mailto:IC2022%40results.org?subject=).*

# **zoom info**

### **For joining by web:**

To access the conference sessions, **[go here to our online agenda](https://results.org/conference/agenda/)** and you can find each link under the session description. The password to join will arrive in your email inbox from RESULTS on Friday, June 3 (make sure to check your spam folder!). If you believe you have unsubscribed from our email list and you cannot find the email with the password, send a message to **[IC2022@results.org](mailto:IC2022%40results.org?subject=)** and let us know.

### **For joining by phone:**

#### **Dial by your U.S. location**

- +1 312 626 6799 US (Chicago) +1 929 436 2866 US (New York) +1 301 715 8592 US (Germantown) +1 346 248 7799 US (Houston) +1 669 900 6833 US (San Jose)
- +1 253 215 8782 US (Tacoma)

**To dial into Zoom on your phone outside the U.S.**, **[go here](https://zoom.us/zoomconference)** to find the number for your country.

To enter the call, dial the Meeting ID for the session when prompted. These can be found in **[our agenda online](https://results.org/conference/agenda/)** or in the event app (see pages 4-5). The password can be found in your email inbox.

**Download [Zoom Guide for Meetings](https://results.org/wp-content/uploads/Attending-a-Zoom-Meeting-1.docx)**

#### **Download Zo[om Guide for Webinars](https://results.org/wp-content/uploads/Attending-a-Zoom-Webinar-1.docx)**

*Having problems with logging into sessions?* 

*Call our help line: Jackie Reidinger +1 (202) 783-4800, ext. 104*

*or email [IC2022@results.org.](mailto:IC2022%40results.org?subject=)*

# **our values**

RESULTS is a movement of passionate, committed everyday people. Together we use our voices to influence political decisions that will bring an end to poverty. Poverty cannot end as long as oppression exists. We commit to opposing all forms of oppression, including ableism, ageism, biphobia, classism, colonialism, homophobia, racism, religious discrimination, sexism, transphobia, white saviorism, and xenophobia.

At RESULTS we pledge to create space for all voices, including those of us who are currently experiencing poverty. We will address oppressive behavior in our interactions, families, communities, work, and world. Our strength is rooted in our diversity of experiences, not in our assumptions.

With unearned privilege comes the responsibility to act so the burden to educate and change doesn't fall solely on those experiencing oppression. When we miss the mark on our values, we will acknowledge our mistake, seek forgiveness, learn, and work together as a community to pursue equity.

There are no saviors — only partners, advocates, and allies. We agree to help make the RESULTS movement a respectful, inclusive space.

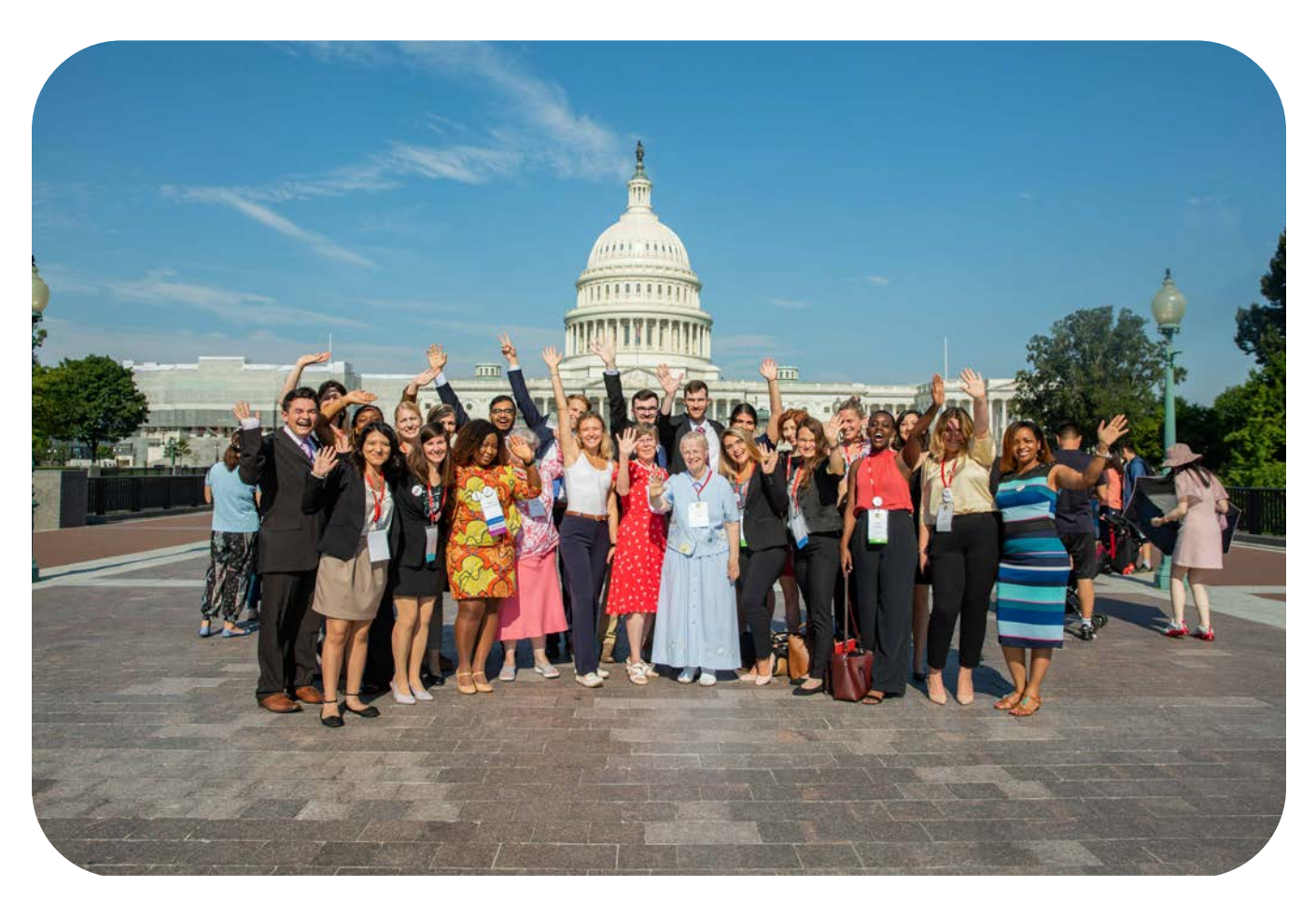

# **social media tips**

- Share about the conference on Twitter and Facebook using the hashtag **#Voices4RESULTS** at the end of your posts. Follow the action on **[Twitter](https://twitter.com/search?q=%23voices4results&src=typed_query&f=live)**.
- Tag your representatives in your tweets so that they will see them!
- Don't just watch, join the conversation! Share your experience with the Twitterverse. You can quote speakers, chat with other attendees, and share other content that is interesting to you and your audience. Follow the #Voices4RESULTS hashtag and engage with other attendees online by asking questions, retweeting content they shared, or commenting on their posts directly.
- Give your tweets an extra edge: add a video, photo, screenshot, or GIF to make things interesting. Tweets with images get almost 313% more engagement, according to Twitter.
- Use attribution. As you're live tweeting, be sure to include the Twitter handle of speakers your quote or attendees you're chatting with. Make it easy for others to join in the conversation by identifying who you are quoting or referring to in a comment. Following speakers and other attendees is a great way to stay connected after the event.

## **[O](https://twitter.com/search?q=%23voices4results&src=typed_query&f=live)ur hashtag: [#Voices4RESULTS](https://twitter.com/search?q=%23voices4results&src=typed_query&f=live)**

### **Our handles:**

Twitter: **[@RESULTS\\_Tweets](https://twitter.com/RESULTS_Tweets)** Facebook: **[/RESULTSEdFund](https://www.facebook.com/RESULTSEdFund/)** Instagram: **[@voices4results](https://www.instagram.com/voices4results/?hl=en)**

# **Thank you to our sponsors**

## for making the RESULTS International Conference possible!

**Champion Sponsor** 

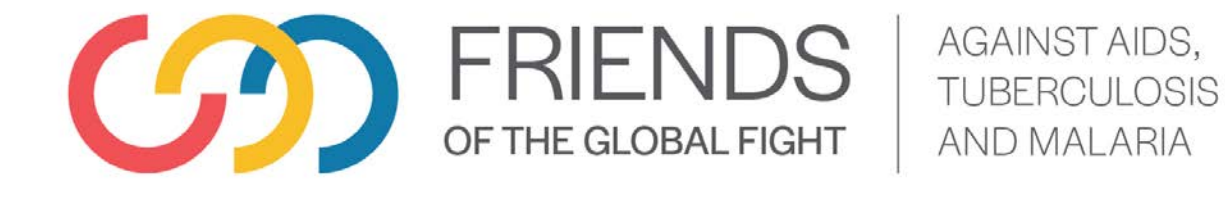

**Leader Sponsors** 

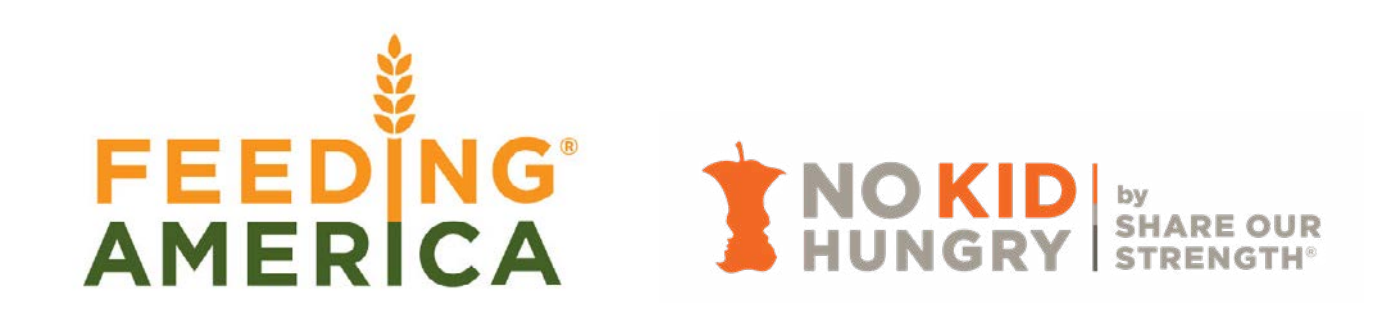

### **Advocate Sponsors**

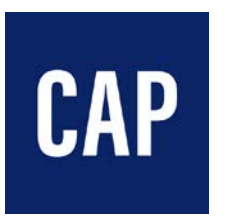

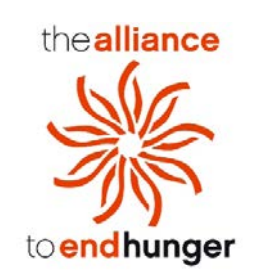

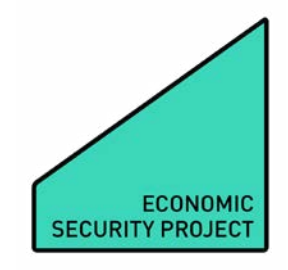

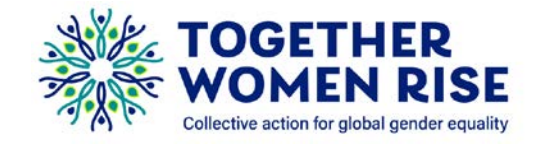

### **Partner Sponsors**

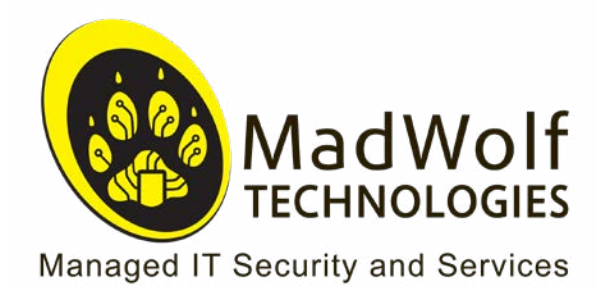

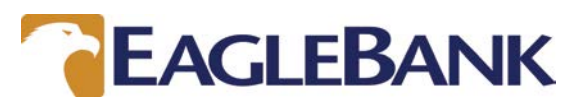

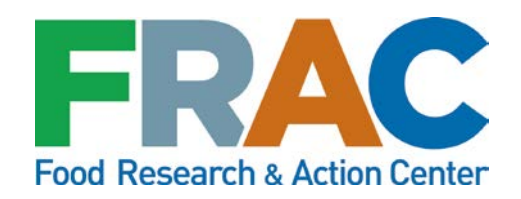

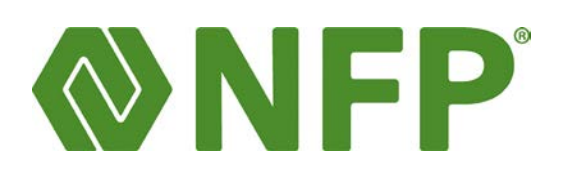

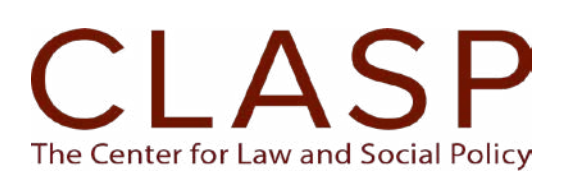

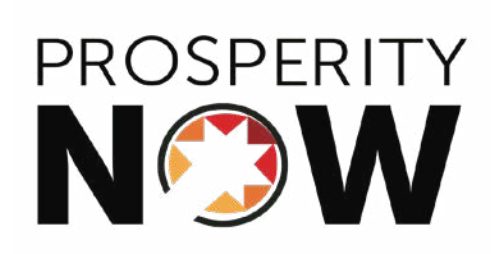

# **WHAT DOES \$2 BILLION BUY?**

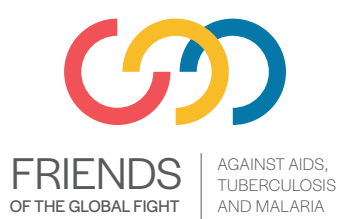

To get back on track on ending the epidemics of AIDS, TB and malaria and continue U.S. leadership in support of the Global Fund, Friends urges Congress to appropriate at least \$2 billion to the Global Fund in FY23.

#### **A \$2 BILLION INVESTMENT IN THE GLOBAL FUND WOULD TRANSLATE TO:**

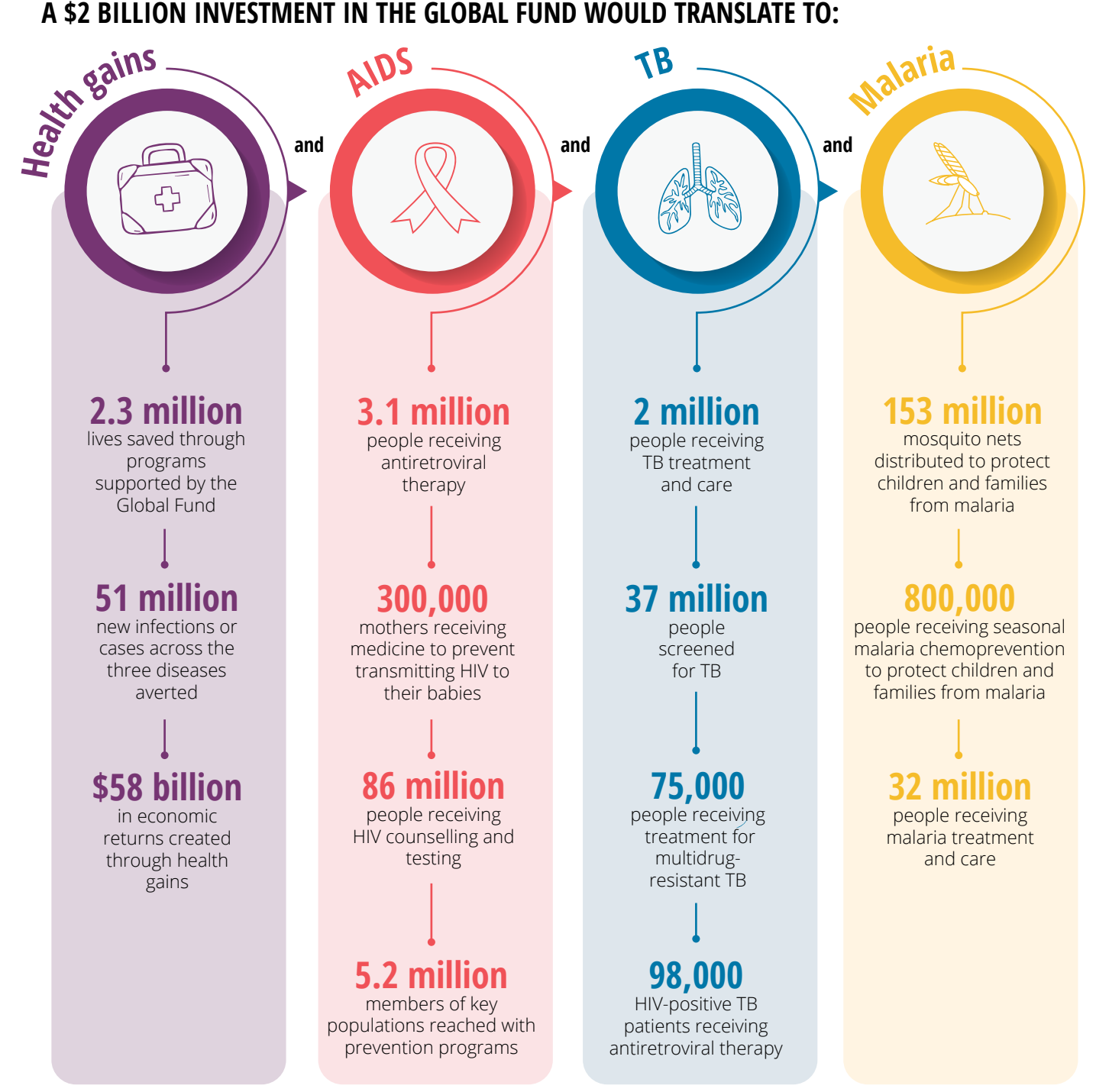

Estimates are derived from the modelling conducted to estimate impact of the Global Fund 2023-2025 Investment Case. The results reflect contributions of Global Fund investments to national programs and their results. The Global Fund supports a range of interventions recommended by technical partners, which go beyond those presented in the results of this calculator.

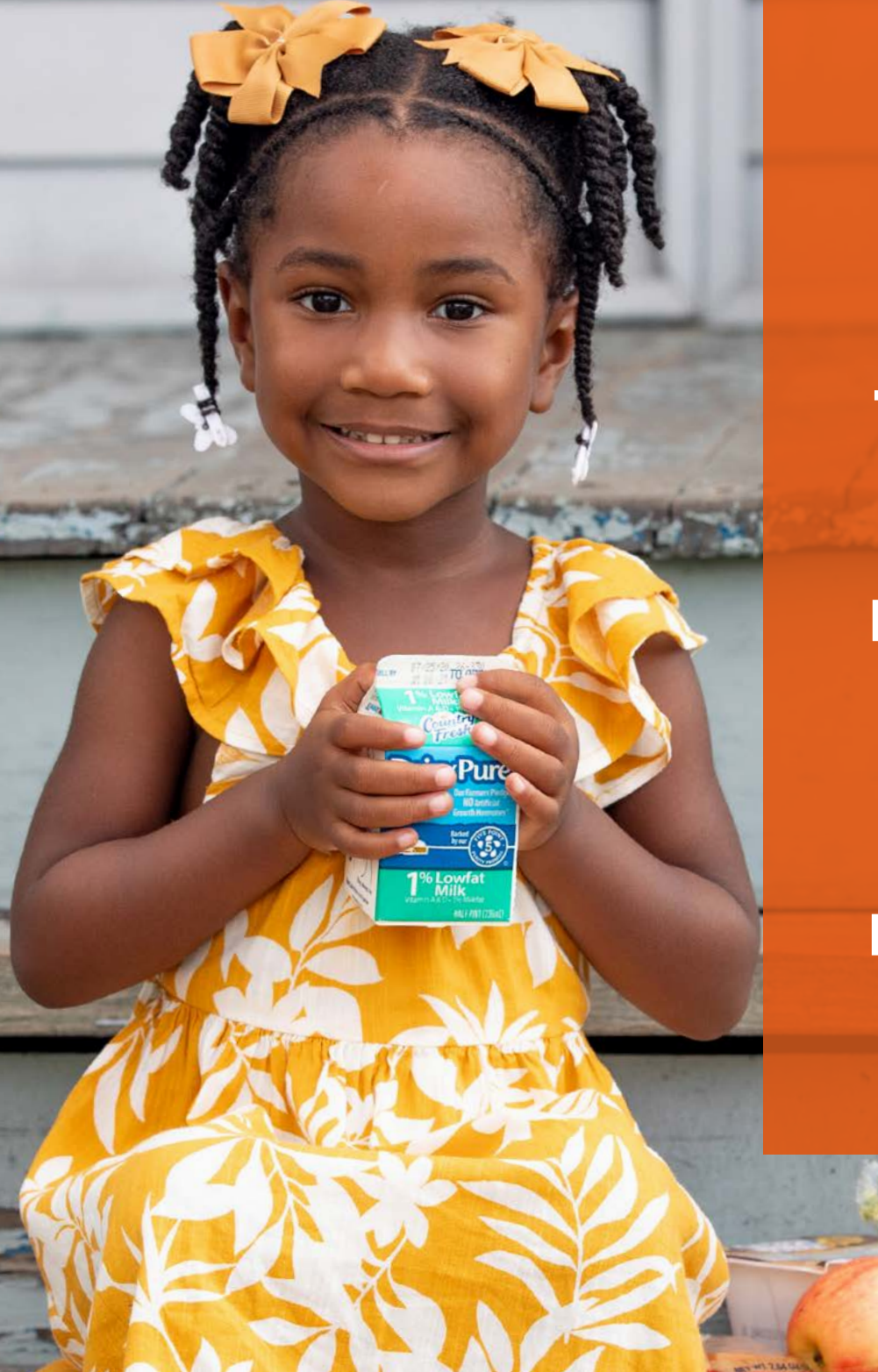

TOGETHER, WE'LL MAKE SURE EVERY KID GETS THE FOOD THEY NEED.

T

#### NO CHILD SHOULD GROW UP HUNGRY IN AMERICA

But in the wake of the coronavirus pandemic, millions of kids could face hunger this year. No Kid Hungry is working to end childhood hunger by helping launch and improve programs that give all kids the healthy food they need to thrive. This is a problem we know how to solve. **Join us at NoKidHungry.org**

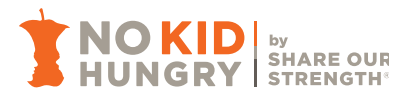